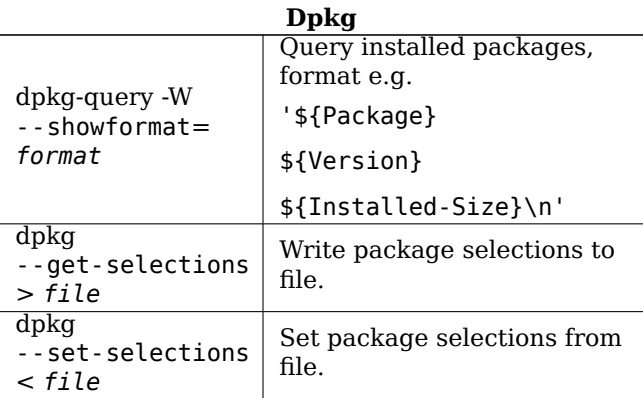

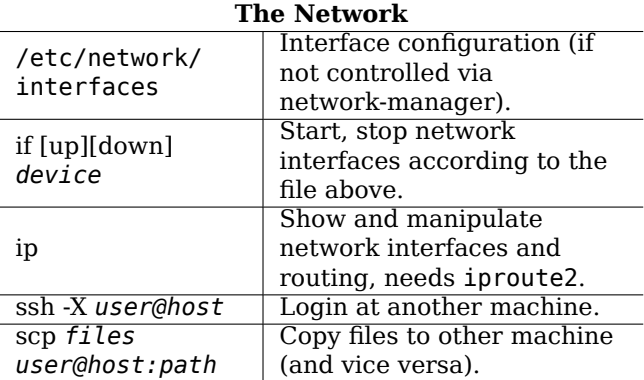

# **Debian Reference Card**

Version 13 - Debian 13 'Trixie' - 2025-04-13 https://www.debian.org/

### **Getting Help**

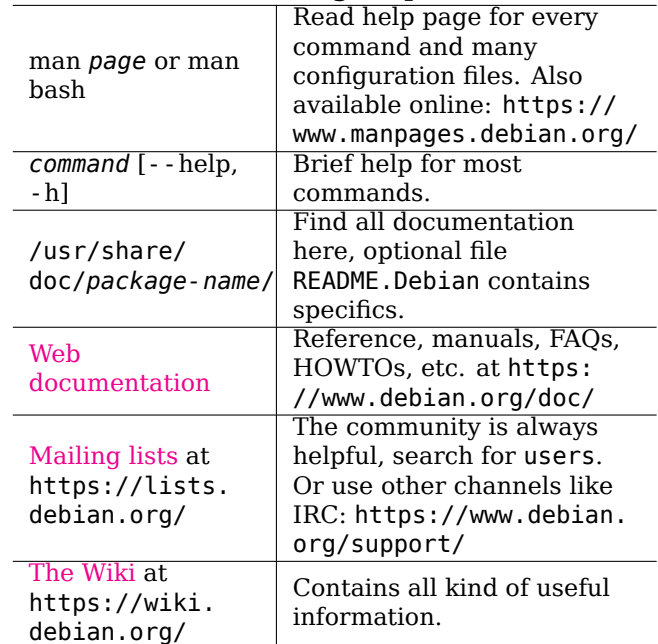

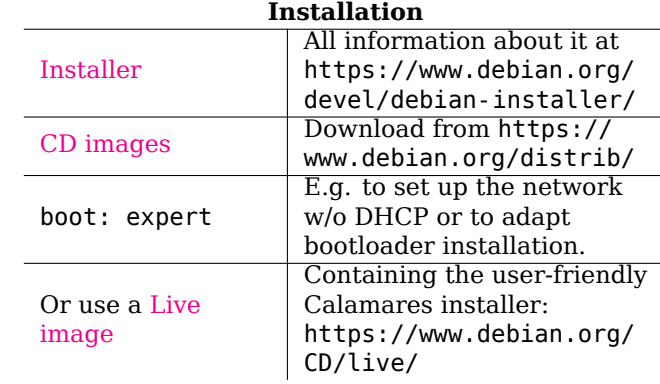

## **Legal Notice**

This document may be used under the terms of the GNU General Public License version 3 or higher. The license text can be found at https://www.gnu.org/copyleft/ gpl.html and /usr/share/common-licenses/GPL-3. Copyright © 2004, 2010 W. Martin Borgert Copyright © 2016, 2019, 2023 Holger Wansing Made by: https://www.debian.org/doc/user-manuals#refcard

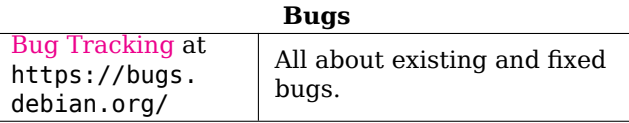

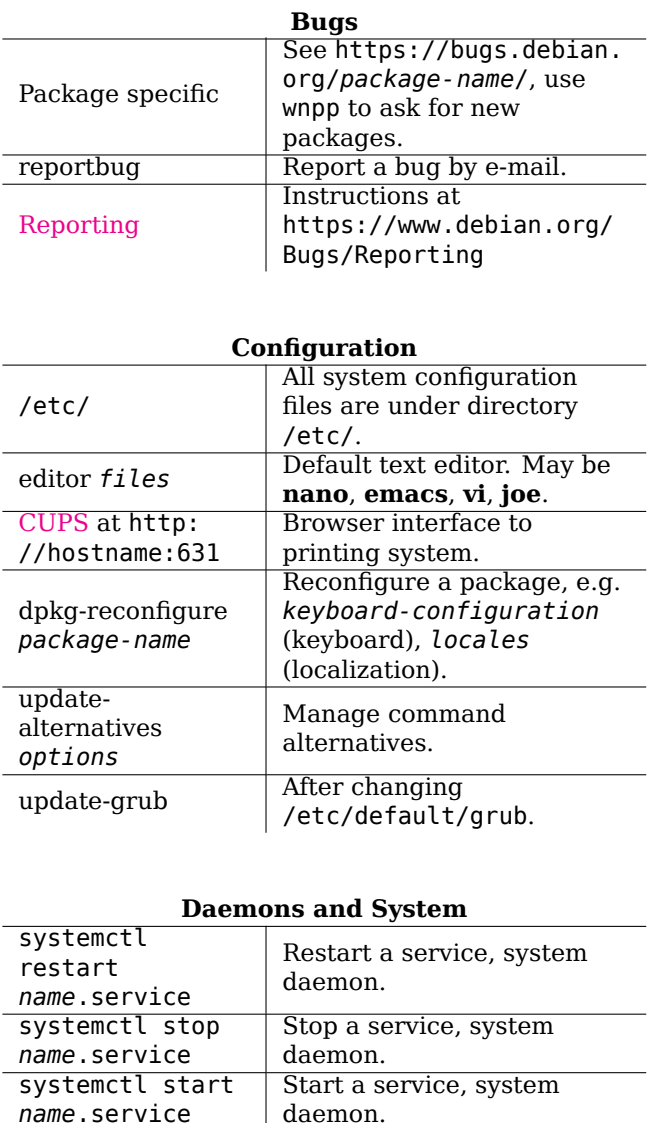

Halts system.

directory.

Reboots system.

Shuts down system. Suspends system.

Hibernates system.

All log files are under this

Default values for many

daemons and services.

systemctl halt

 $s$ ystemctl

hibernate

/var/log/

/etc/default/

systemctl reboot

systemctl poweroff

systemctl suspend

#### **Important Shell Commands Print files to screen**  $cat$   $fit$

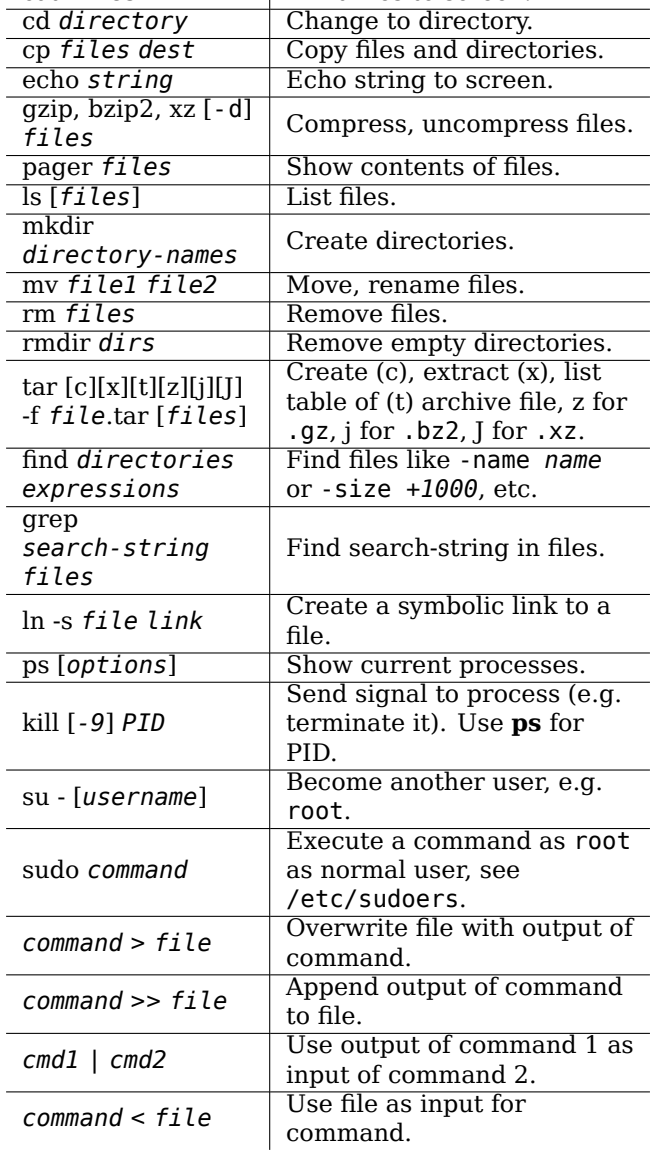

#### **APT** Update packages listings from package repositories as listed in /etc/apt/sources.list. Required whenever that file or the contents of the

repositories change.

apt update

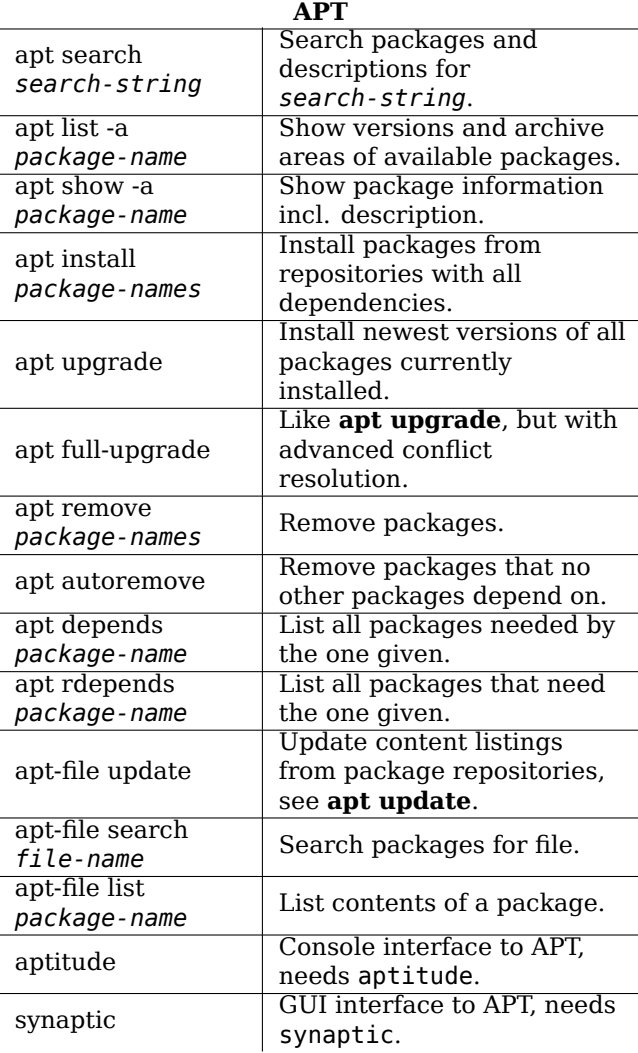

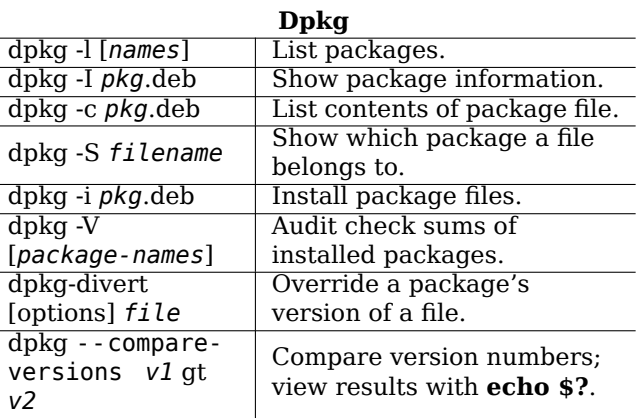